# **January - September 2014** Interim Report

Johan Malmquist, CEO and Ulf Grunander, CFO

October 16, 2014

#### Q3 2014 **Trends in organic order intake**

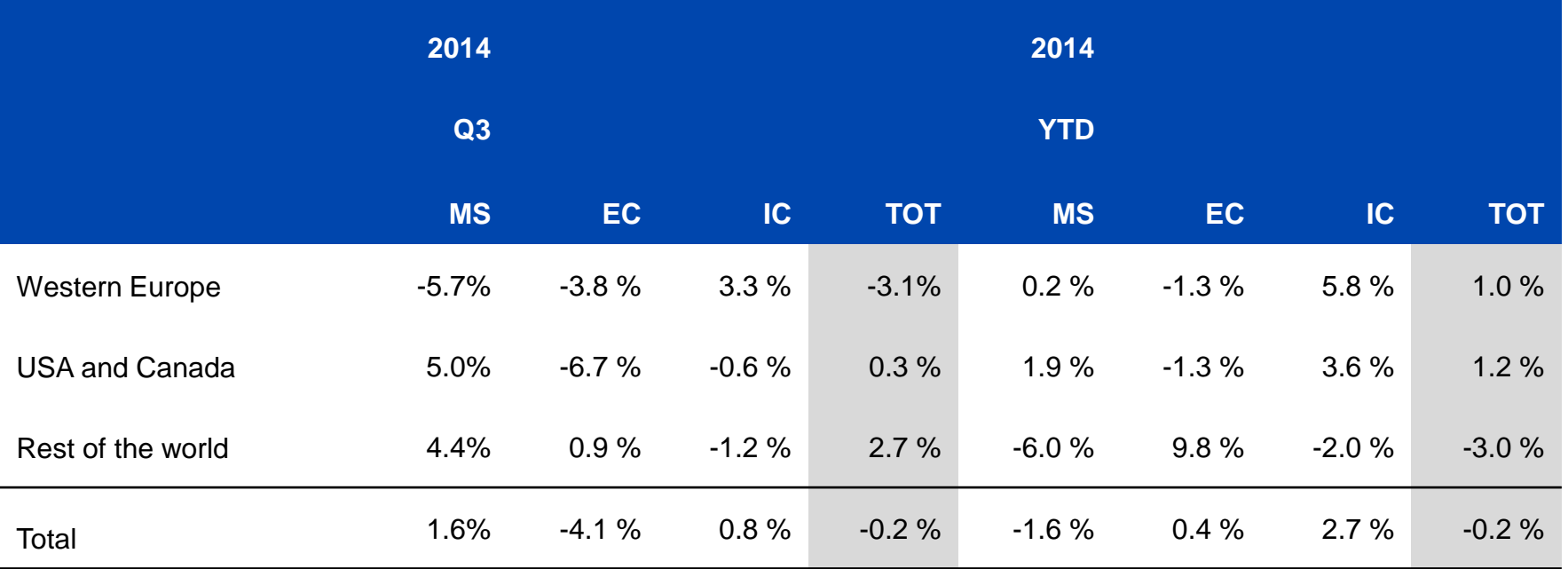

#### Q3 2014 **Consolidated Results**

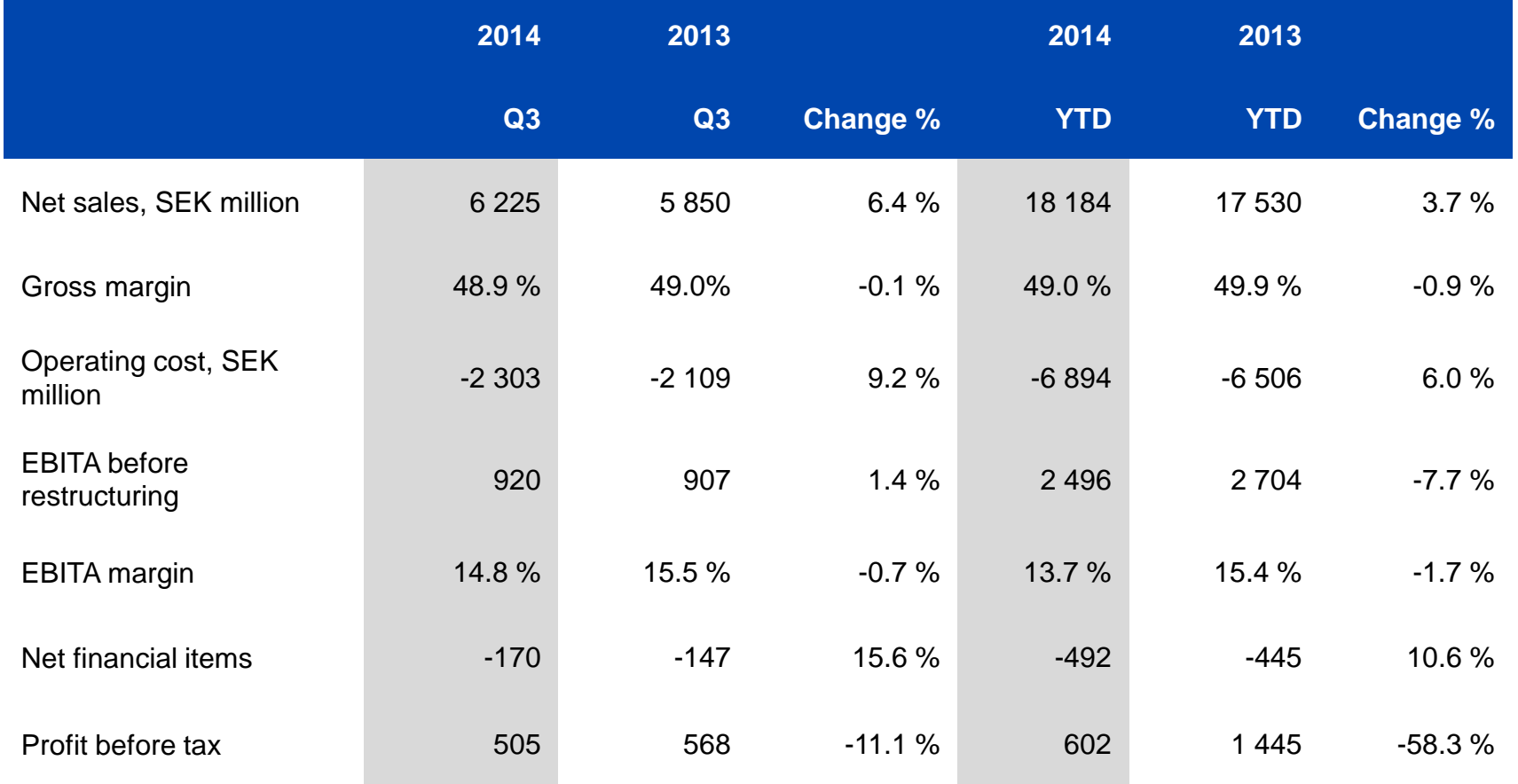

#### Q3 2014 **Medical Systems**

**GETINGE GROUP** 

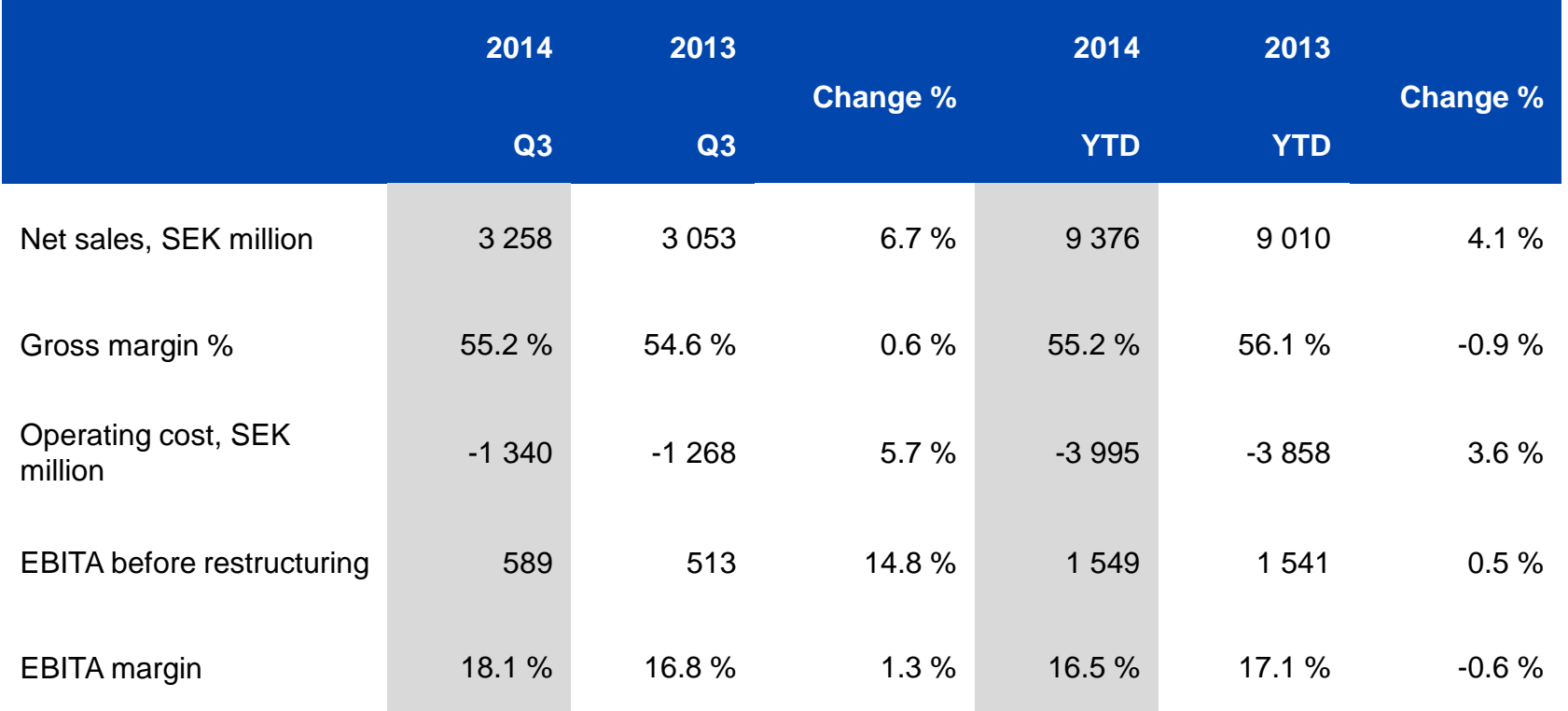

#### Q3 2014 **Medical Systems - Highlights**

- Medical Systems strengthens its quality management systems
	- Remediation cost for quality management system is estimated at approximately SEK 820 M, including a SEK 20 M negative currency translation effect. During the first nine months, SEK 343 M was utilized, of which SEK 116 M pertains to the third quarter.
- Further development of the anesthesia device FLOW-i
	- Additional functionality Automatic Gas Control (AGC)
	- Benchmark study suggests 30% reduction in anesthetic agent consumption relative to comparable anesthesia devices.
- Ongoing restructuring activities in the Cardiovascular division expected to be completed in Q2 2015

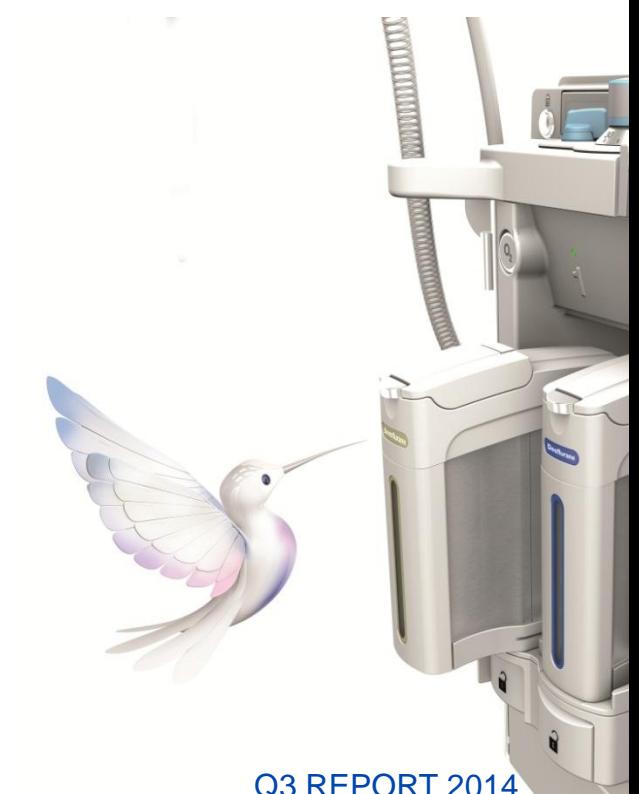

#### Q3 2014 **Extended Care**

# **GETINGE GROUP**

---------------------------

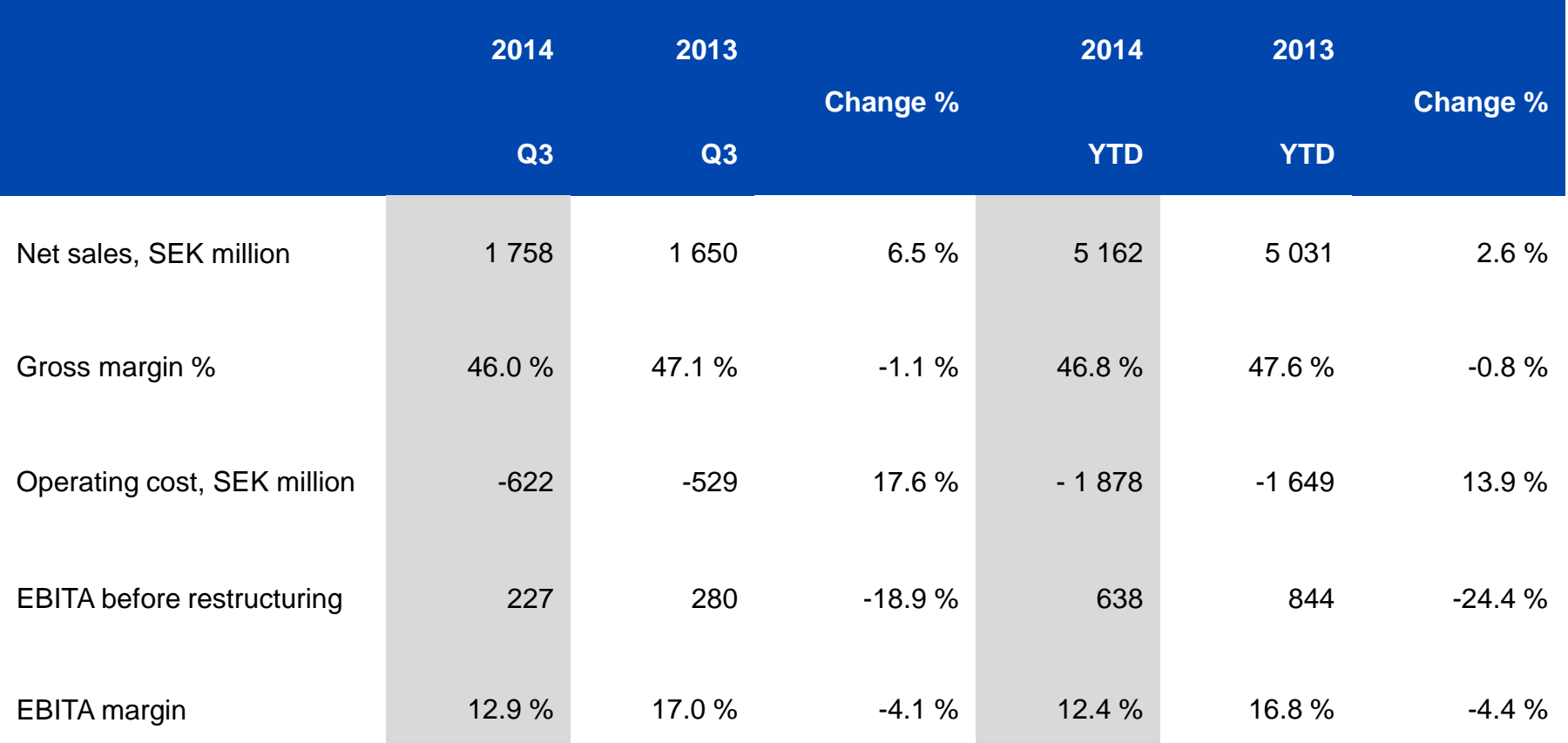

### Q3 2014 **Extended Care - Highlights**

# **GETINGE GROUP**

- **Strengthening of the Flowtron product** family for effective Deep Vein Thrombosis (DVT) prevention with applications for:
	- **•** obese patients
	- **sequential treatment**

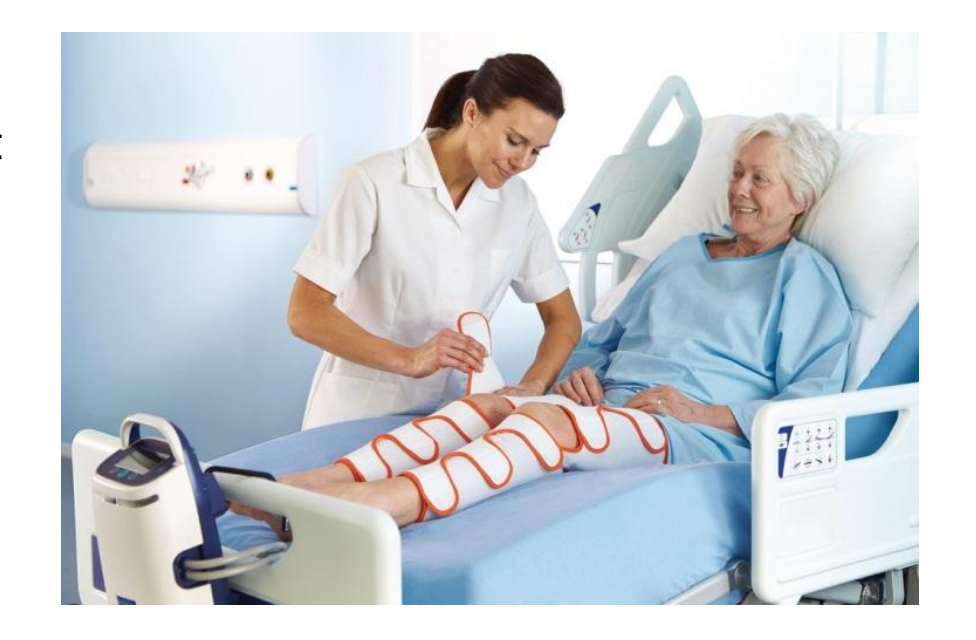

#### Q3 2014 **Infection Control**

# **GETINGE GROUP**

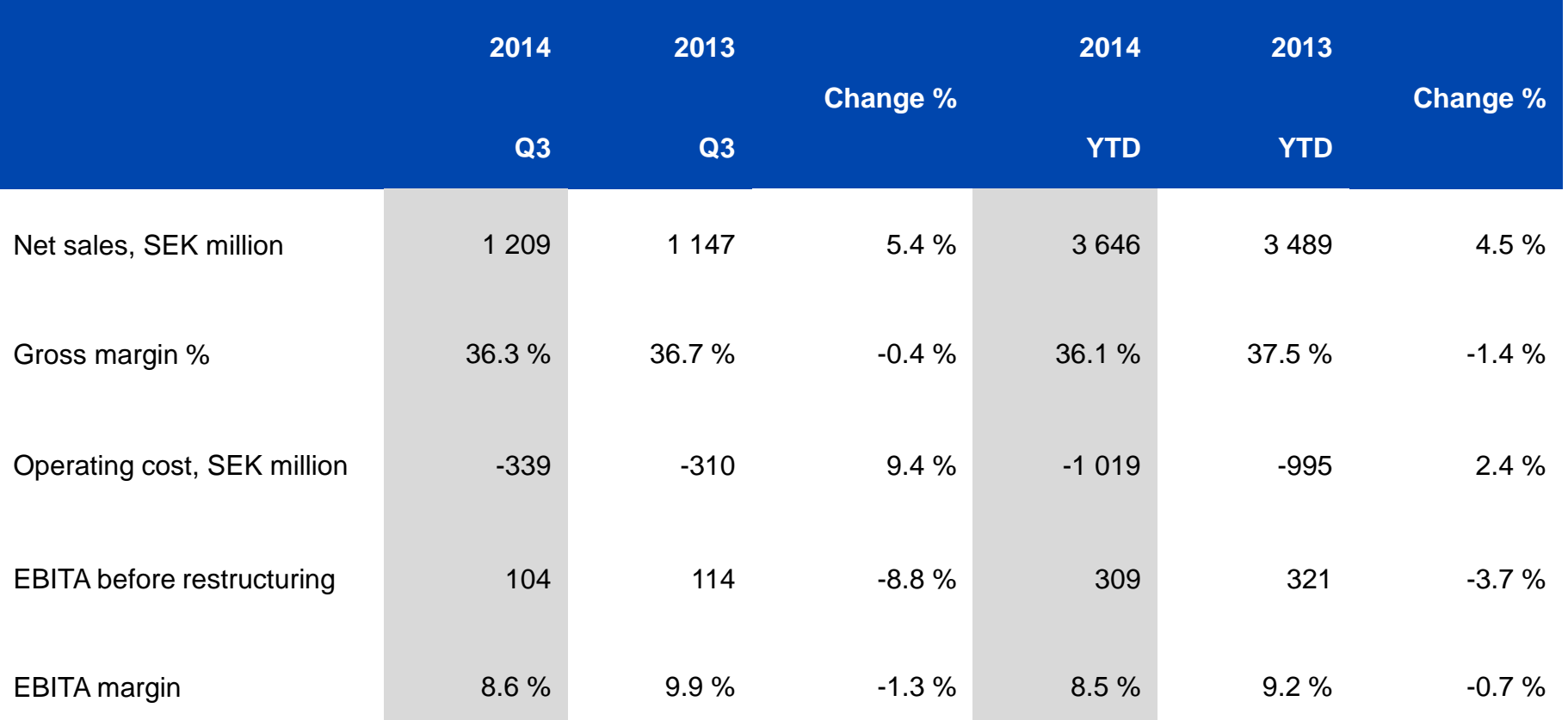

#### Q3 2014 **Infection Control - Highlights**

# **GETINGE GROUP**

- The efficiency-enhancement program to improve the business area's profitability is progressing as planned
- Acquisition of Austmel Pty Ltd., market leader in Australia of quality assurance systems for sterilization and disinfection
- The new innovative user-interface CENTRIC has received the Red Dot Design Award

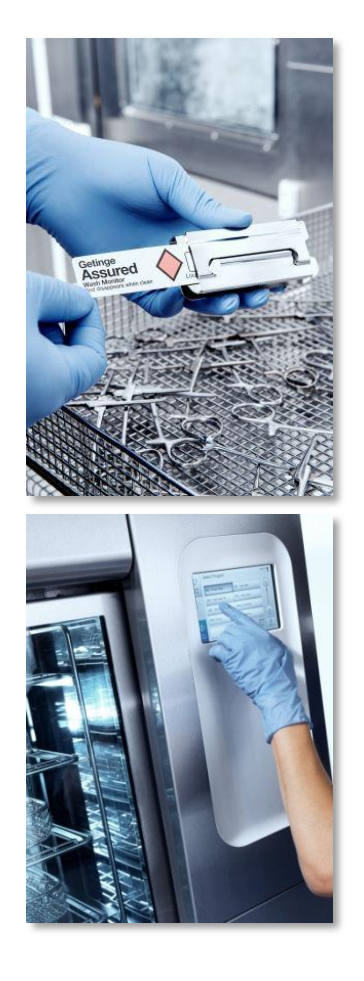

#### Financials Q3

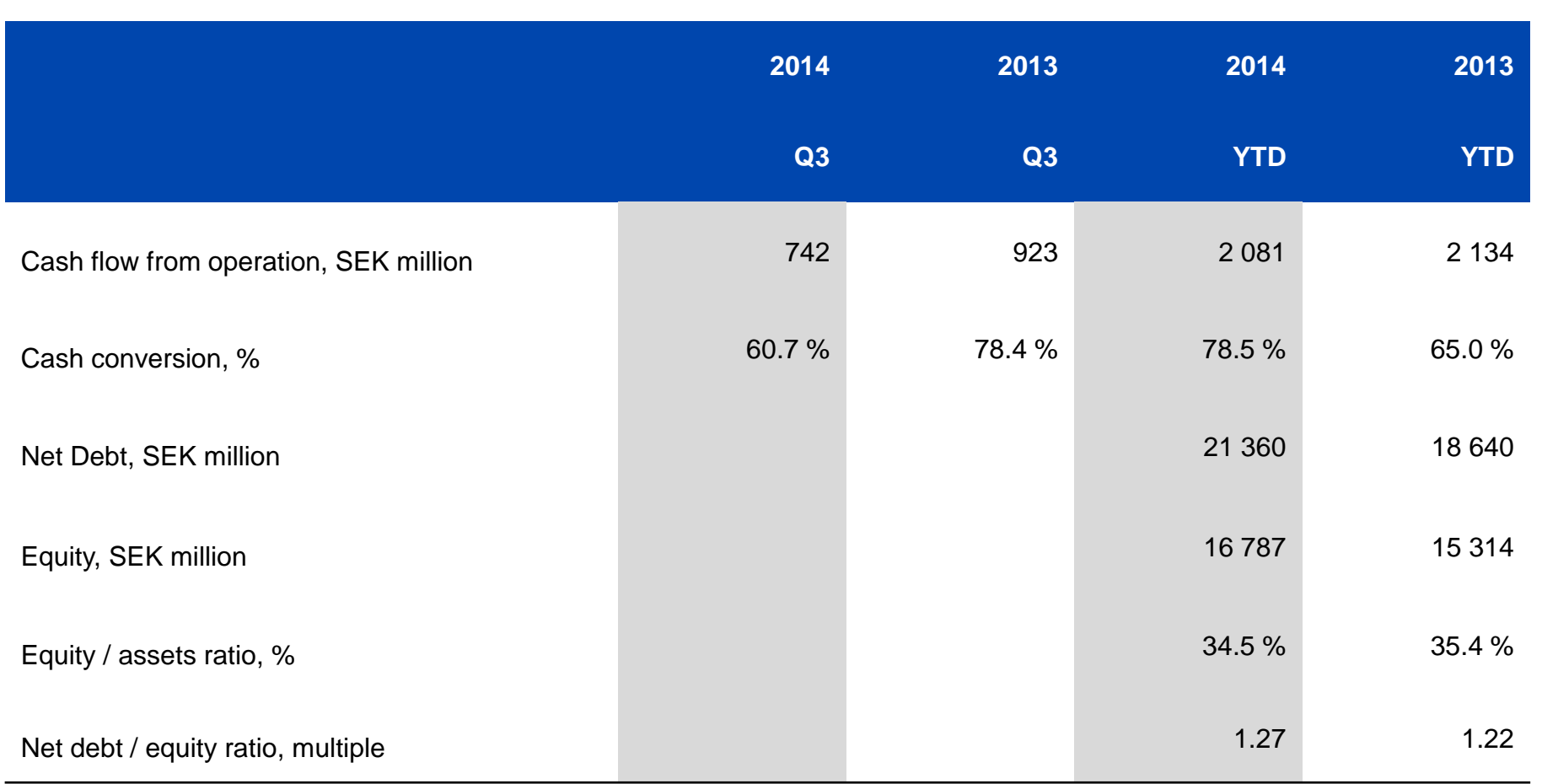

# Outlook 2014

- Demand for capital equipment in developing economies slower than anticipated. Organic invoicing growth is expected to fall somewhat short of previous forecast of 4%
- Acquisition and restructuring costs are estimated to amount to approx. SEK 1 billion for 2014, of which SEK 820 M is attributable to the costs of consultant support for enhancing the quality management system within Medical Systems
- The outcome of the ongoing discussions with the US FDA remains a short-term earnings risk
- Negative currency transaction effects are expected to have an adverse impact of about SEK 250 M on earnings for the current year.
- The potential for improving the Group's profitability in the medium term remains favorable. Getinge's intention, as soon as there is greater clarity regarding Medical Systems' regulatory status, is to communicate revised financial targets at a future capital markets day for which the date is not yet set.

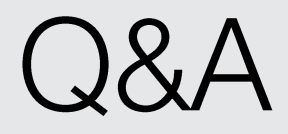

#### Forward-looking Information

This document contains forward-looking information based on the current expectations of the Getinge Group's management. Although management deems that the expectations presented by such forward-looking information are reasonable, no guarantee can be given that these expectations will prove correct. Accordingly, the actual future outcome could vary considerably compared with what is stated in the forward-looking information, due to such factors as changed conditions regarding business cycles, market and competition, changes in legal requirements and other political measures, and fluctuations in exchange rates.

# Thank you!

# **GETINGE GROUP**

Getinge Group is a global leading medical technology company that operates in the areas of surgery, intensive care, infection control, care ergonomics and wound care. Getinge Group has more than 15,000 employees in over 40 countries and generates sales exceeding SEK 25 billion (2013). The Group is divided into three business areas: Medical Systems, Extended Care and Infection Control and operates under the brands of Maquet, ArjoHuntleigh and Getinge.